Fundamentos de la programación

#### **3E** Ejemplos de secuencias

Grado en Ingeniería Informática Grado en Ingeniería del Software Grado en Ingeniería de Computadores

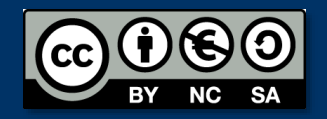

**ANEXO II** 

Luis Hernández Yáñez Facultad de Informática Universidad Complutense

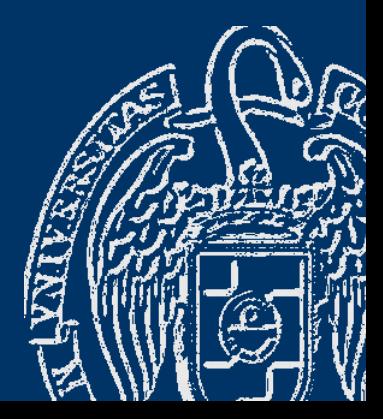

# Índice

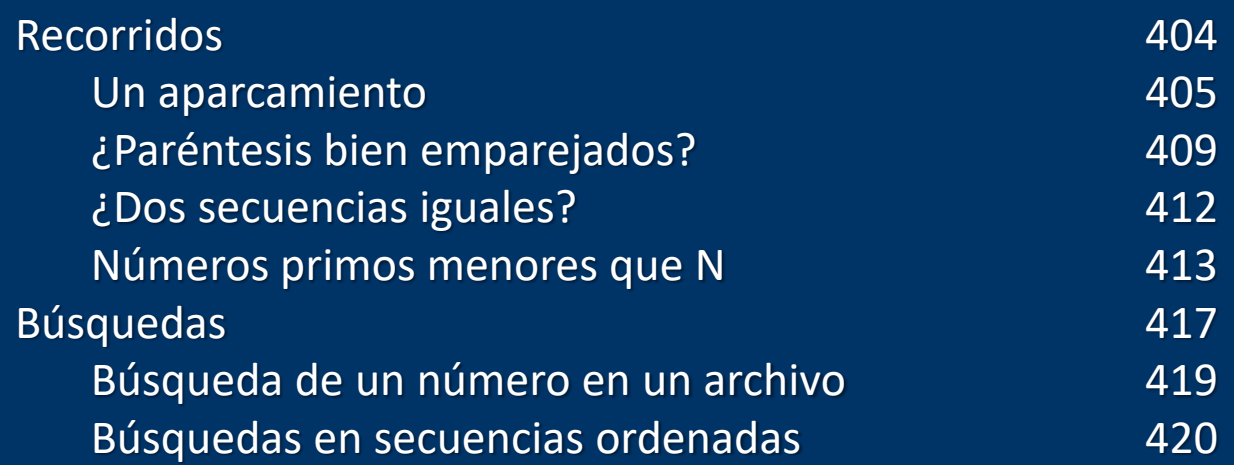

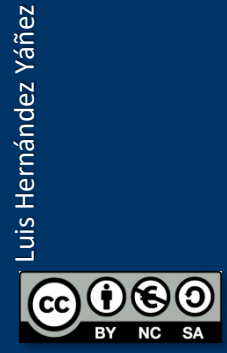

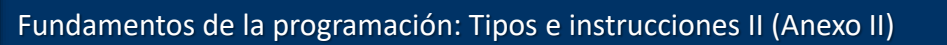

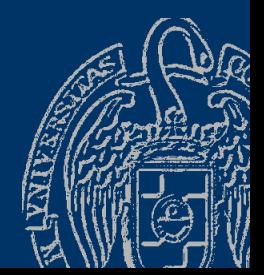

#### Fundamentos de la programación

# **Recorridos**

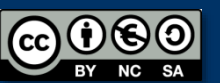

Fundamentos de la programación: Tipos e instrucciones II (Anexo II) Página 404

#### Un aparcamiento

Secuencia de caracteres E y S en archivo  $E =$  Entra un coche;  $S =$  Sale un coche ¿Cuántos coches quedan al final de la jornada? Varios casos, cada uno en una línea y terminado en punto Final: línea sólo con punto

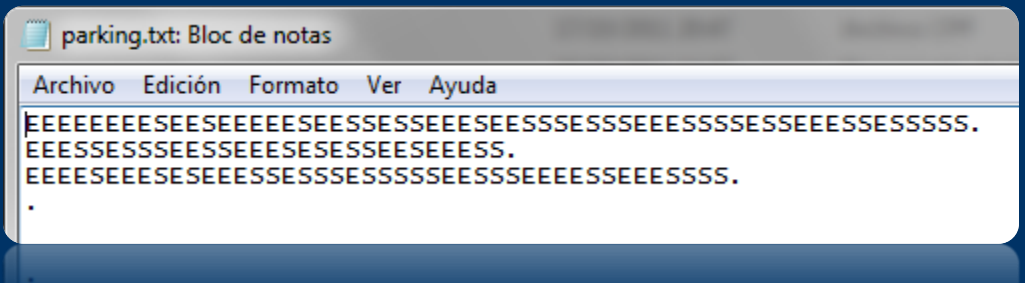

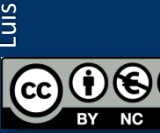

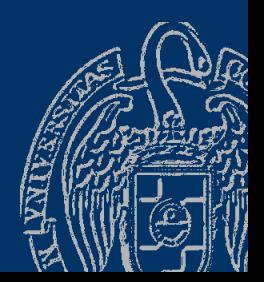

#### Un aparcamiento

```
#include <iostream>
using namespace std;
#include <fstream>
int main() {
   int coches;
   char c;
   bool terminar = false;
   ifstream archivo;
   archivo.open("parking.txt");
   if (!archivo.is_open()) {
      cout << "¡No se ha podido abrir el archivo!" << endl;
   }
   else {
      // Recorrido...
      archivo.close();
   }
   return 0;
}
```
### Un aparcamiento (recorrido)

```
while (!terminar) {
   archivo >> c;
   if (c == '.') { // . como primer carácter? (centinela)
      terminar = true;
   }
   else {
      coches = 0;
      while (c != '.') { // Recorrido de la secuencia
         cout << c;
         if (c == 'E') {
            coches++;
         }
         else if (c == 'S') {
            coches--;
         }
         archivo >> c;
      }
      ...
```
Luis Hernández Yáñez Luis Hernández Yáñez

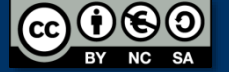

## Un aparcamiento (recorrido)

```
if (coches >= 0) {
      cout << endl << "Quedan " << coches << " coches.";
   }
   else {
      cout << endl << "Error: Más salidas que entradas!";
   }
   cout << endl;
}
```
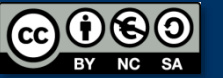

}

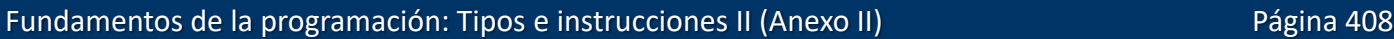

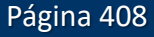

## ¿Paréntesis bien emparejados?

#### *Cada paréntesis, con su pareja*

Secuencia de caracteres terminada en # y con parejas de paréntesis:

$$
a b (c (de) f g h ( (i (jk)) l m n) op) (rs) #
$$

Contador del nivel de anidamiento:

Al encontrar '(' incrementamos – Al encontrar ')' decrementamos Al terminar, el contador deberá tener el valor 0 Errores:

- Contador -1: paréntesis de cierre sin uno de apertura pendiente abc)de(fgh(ij))#
- Contador termina con un valor positivo Más paréntesis de apertura que de cierre Algún paréntesis sin cerrar: (a(b(cd(e)f)gh(i))jk#

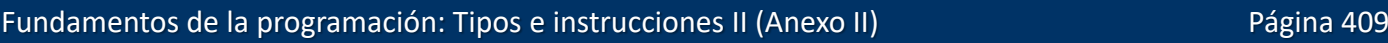

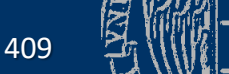

#### ¿Paréntesis bien emparejados?

Un error puede interrumpir el recorrido:

```
char c;
int anidamiento = 0, \text{ pos} = 0;bool error = false
;
\sin \gg c;
while ((c != '#') && !error) {
   pos++;
   if (c == '() {
       anidamiento++;
   }
   else if (c == ')') {
      anidamiento--
;
   }
   if (anidamiento < 
0) {
      error = true
;
   }
   if (!error) {
      \sin \gg c;
   }
```
Luis Hernández Yáñez

Luis Hernández Yáñez

}

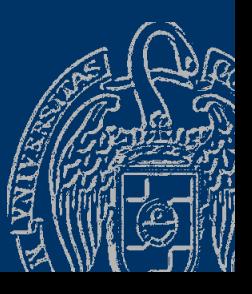

Fundamentos de la programación: Tipos e instrucciones II (Anexo II) entre a componente de la programa 410

## ¿Paréntesis bien emparejados?

```
if (error) {
   cout << "Error: cierre sin apertura (pos. " << pos 
        << ")";
}
else if (anidamiento > 0) {
   cout << "Error: Apertura sin cierre";
}
else {
   cout << "Correcto";
}
```

```
cout << endl;
```

```
D:\Docencia\FP\2013-2014\Lessons\Less03\Examples\ESP>parentesis
ab(c(de) fgh((i(jk))lmn)op)(rs)#
Correcto
```

```
D:\Docencia\FP\2013-2014\Lessons\Less03\Examples\ESP>parentesis
ab(((cd)ef))#
Error: cierre sin apertura (pos. 1)
```

```
D:\Docencia\FP\2013-2014\Lessons\Less03\Examples\ESP>parentesis
((\text{(abc(d)e(fg(h))})#
Error: Apertura sin cierre
```
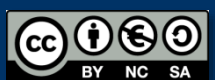

Fundamentos de la programación: Tipos e instrucciones II (Anexo II) Página 411

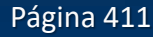

parentesis.cpp

#### ¿Dos secuencias iguales?

```
bool iguales() {
   bool sonIguales = true;
   double d1, d2;
   ifstream sec1, sec2;
   bool final = false;
   sec1.open("secuencia1.txt");
   sec2.open("secuencia2.txt");
   sec1 >> d1;
   sec2 >> d2; // Al menos estarán los centinelas (0)
   while (sonIguales && !final) {
      sonIguales = (d1 == d2);final = ((d1 == 0) || (d2 == 0));if (!final) {
         sec1 >> d1;
         sec2 \gg d2;
      }
   }
                           Cambia secuencia2.txt por secuencia3.txt
                      00
   sec1.close();
                           y por secuencia4.txt para comprobar otros casossec2.close();
   return sonIguales;
}
    Fundamentos de la programación: Tipos e instrucciones II (Anexo II) Página 412
```
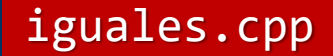

primos.cpp

```
Secuencia calculada: números divisibles sólo por 1 y ellos mismos (< N)
#include <iostream>
using namespace std;
bool primo(int n);
int main() {
   int num, candidato;
   cout << "Entero en el que parar (>1): ";
   cin >> num;
   if (num > 1) {
      candidato = 2; // El 1 no se considera un número primo
      while (candidato < num) {
         cout << candidato << " "; // Mostrar número primo
         candidato++;
         while (!primo(candidato)) { // Siguiente primo
            candidato++;
```
} return 0;

}

}

}

Luis Hernández Yáñez

Luis Hernández Yáñez

```
bool primo(int n) {
  bool esPrimo = true;
  for (int i = 2; i \le n - 1; i++)if (n % i == 0) {
         esPrimo = false; // Es divisible por i
      }
   }
   return esPrimo;
}
```
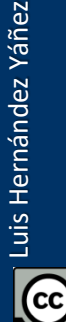

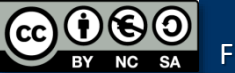

Mejoras: probar sólo impares; sólo pueden ser divisibles por impares; no pueden ser divisibles por ninguno mayor que sumitad

 $c$ andidat $\alpha = 2$ ; cout  $\lt$  candidato  $\lt$  " "; // Mostrar/el número primo 2  $c$ andidato+ $\frac{1}{3}$ ; // Seguimos con el 3, que es primo while (candidato < num) { cout << candidato << "; // Mostrar número primo candidato  $\frac{1}{2}$  candidato  $\frac{1}{2}$ ; // \$6lo probamos impares while (!primo(candidato)) { // Siguiente número primo  $c$ andidato = candidato + 2; } } ... bool primo(int n) { bool esPrimo = true; for (int i =  $3; i \le n / 2; i = i + 2$ ) { if (n % i ==  $\theta$ ) { esPrimo = false; // Es divisible por i } }...

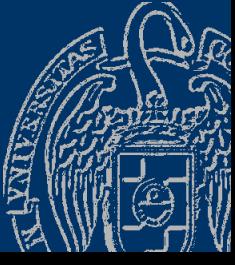

primos3.cpp

Otra mejora más: Paramos al encontrar el primer divisor

```
bool primo(int n) {
   bool esPrimo = true;
   int i = 3;while ((i \le n / 2) && esPrimo) {
      if (n % i == 0) {
         esPrimo = false;
      }
      i = i + 2;}
```
return esPrimo;

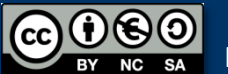

}

Fundamentos de la programación: Tipos e instrucciones II (Anexo II) entre a componente de la programación: Tipos e instrucciones II (Anexo II)

#### Fundamentos de la programación

# **Búsquedas**

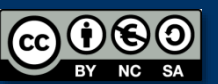

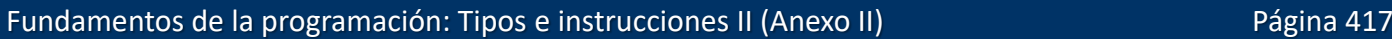

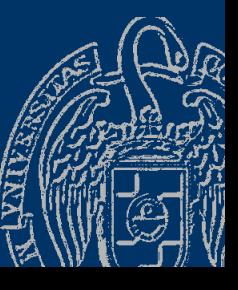

### Búsqueda de un número en un archivo

```
#include <iostream> buscaarch.cpp
using namespace std;
#include <fstream>
int busca(int n);
// Devuelve la línea en la que se encuentra o -1 si no está
int main() {
  int num, linea;
  cout << "Valor a localizar: ";
  cin >> num;
  linea =busca(num);if (linea != -1) {
     cout << "Encontrado (línea " << linea << ")" << endl;
   }
  else {
     cout << "No encontrado" << endl;
   }
   return 0;
}
```
Fundamentos de la programación: Tipos e instrucciones II (Anexo II) Página 418

#### Búsqueda de un número en un archivo

```
int busca(int n) {
   int i, linea = 0;
   bool encontrado = false;
   ifstream archivo;
   archivo.open("enteros.txt");
   if (!archivo.is_open()) {
      linea = -1;
   }
   else {
      archivo \rightarrow i;while ((i \mid = 0) && !encontrado) {
         linea++;
         if (i == n) {
             encontrado = true;
          }
         archivo >> i;
      }
      if (!encontrado) {
         linea = -1;
      }
      archivo.close();
   }
   return linea;
```
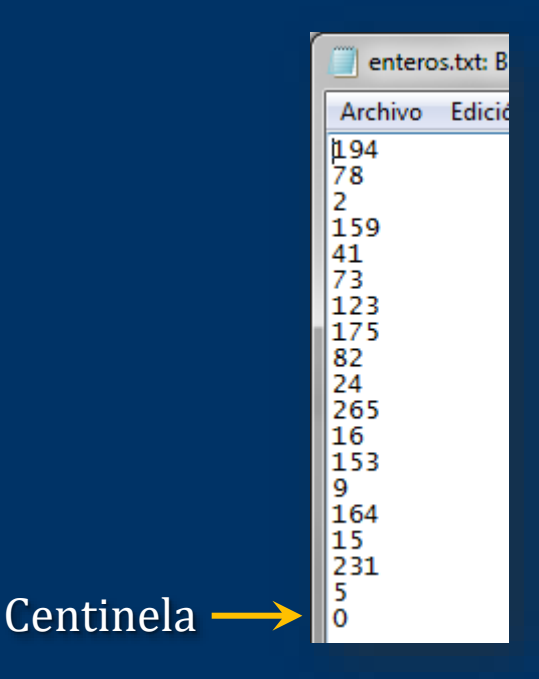

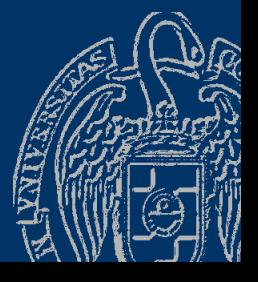

Fundamentos de la programación: Tipos e instrucciones II (Anexo II) en el país de la programa 419

[}](http://creativecommons.org/licenses/by-nc-sa/3.0/)

#### **Fundamentos de la programación**

# **Búsquedas en** secuencias ordenadas

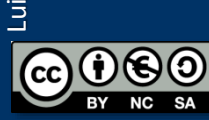

Fundamentos de la programación: Tipos e instrucciones II (Anexo II) Página 420

### Búsqueda en secuencias ordenadas

```
buscaord.cpp
Secuencia ordenada de menor a mayor:
paramos al encontrar uno mayor o igual al buscado
Los que resten serán seguro mayores: ¡no puede estar el buscado!
cout << "Valor a localizar: ";
                                                                    ordenada.txt:
cin >> num;
                                                                   Archivo Edició
archivo \rightarrow i;
                                                                   5
while ((i \mid = 0) 88 (i < num)) {
                                                                   q
                                                                   15
   cont++;
                                                                   16
                                                                   24
                                                                   41
   archivo \rightarrow i;
                                                                   73
                                                                   78
}
                                                                   82
if (i == num) {
   cout << "Encontrado (pos.: " << cont << ")";
                                                                   175
                                                                   194
}
                                                                   231
else {
                                                                   265
   cout << "No encontrado";
}
cout << endl;
archivo.close();
```
#### Secuencias ordenadas

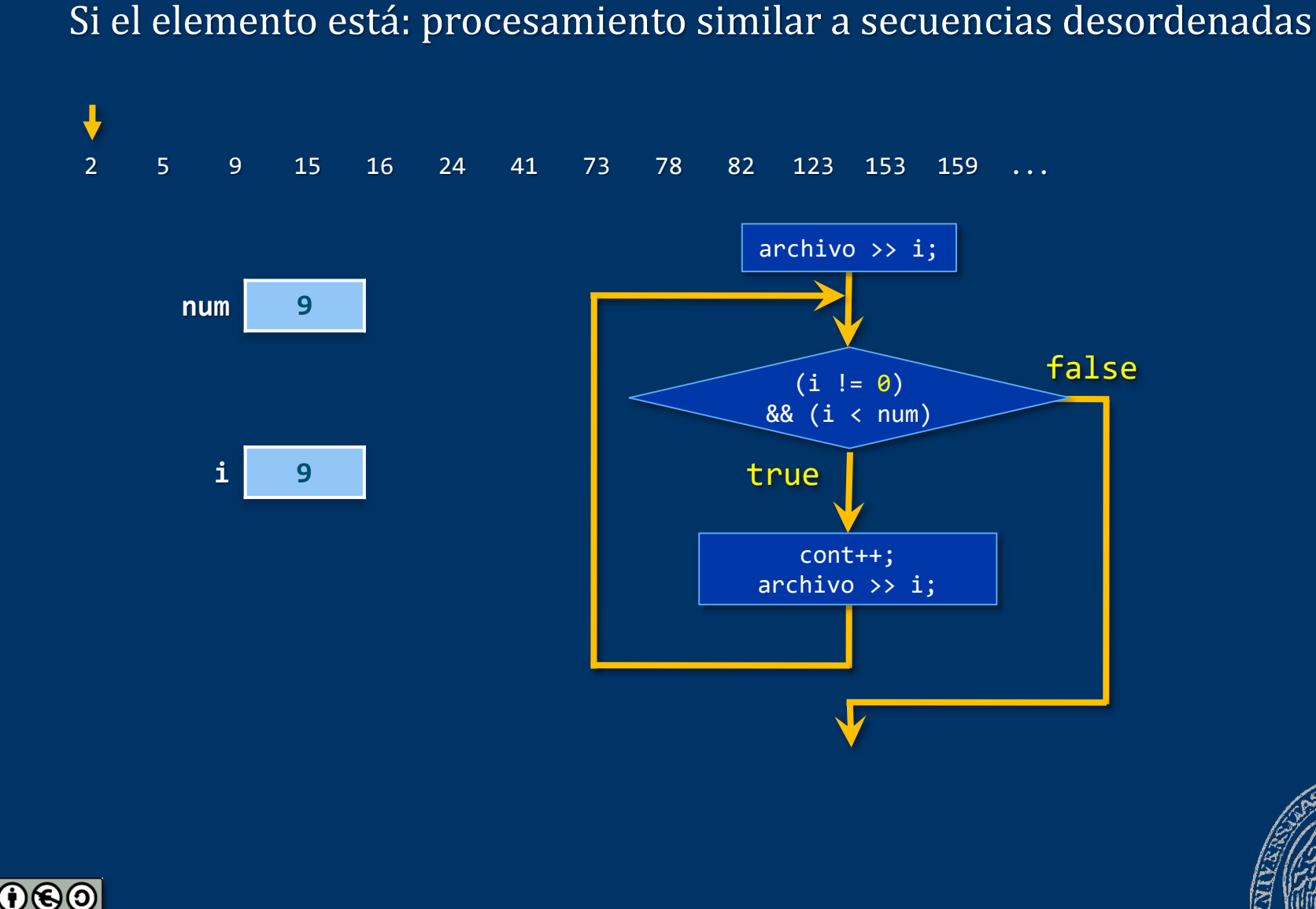

Fundamentos de la programación: Tipos e instrucciones II (Anexo II) Página 422

Luis Hernández Yáñez

cc)

Luis Hernández Yáñez

#### **Secuencias ordenadas**

Si el elemento no está: evitamos buscar en el resto de la secuencia

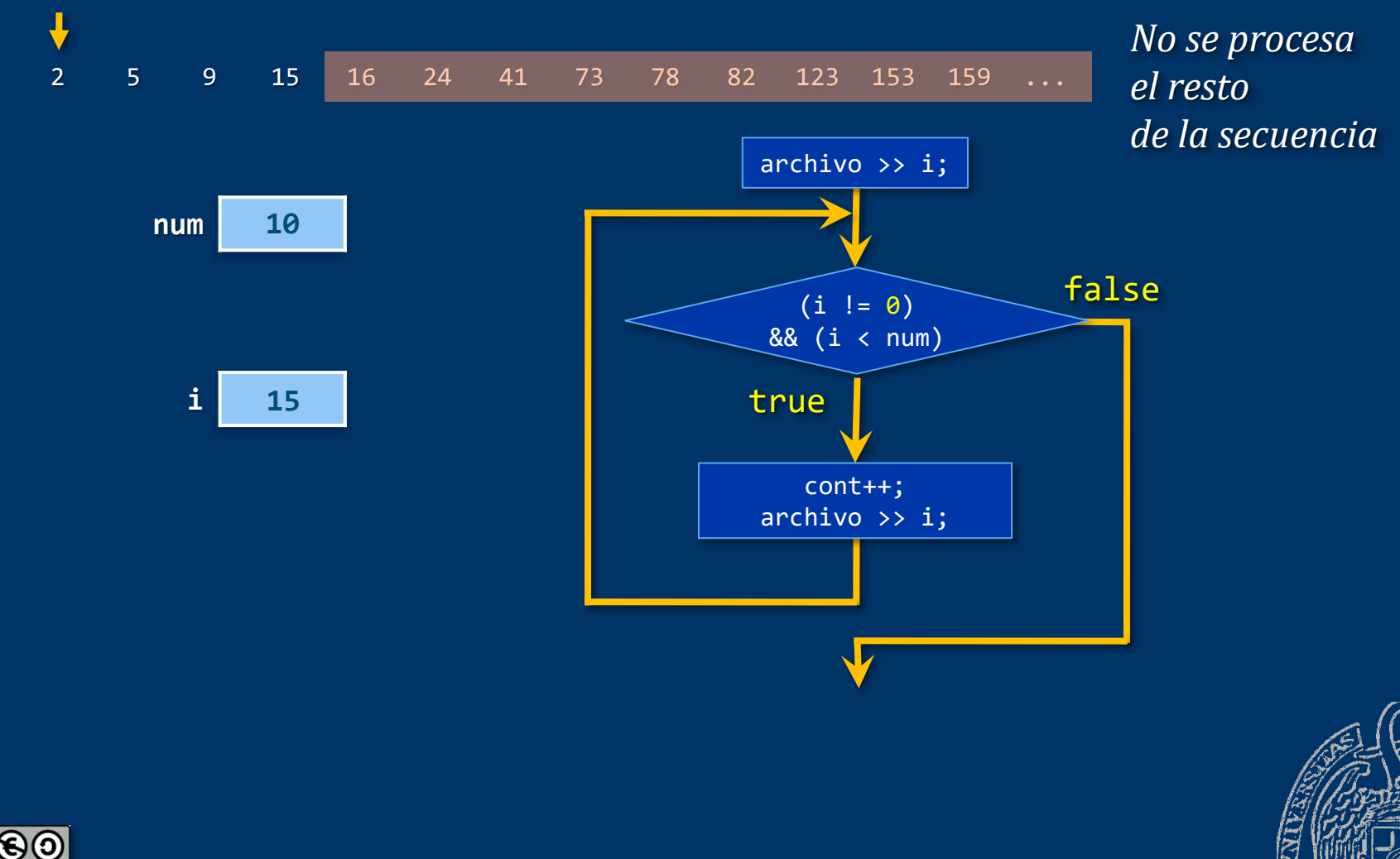

Fundamentos de la programación: Tipos e instrucciones II (Anexo II) en el país de la programa 423

Luis Hernández Yáñez

**CC** 

Luis Hernández Yáñez

#### **Acerca de Creative Commons**

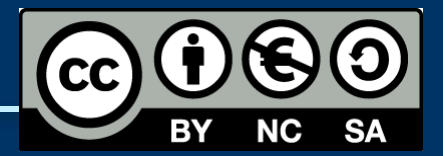

#### *Licencia CC (Creative [Commons\)](http://creativecommons.org/)*

Este tipo de licencias ofrecen algunos derechos a terceras personas bajo ciertas condiciones.

Este documento tiene establecidas las siguientes:

- 
- Reconocimiento (*Attribution*): En cualquier explotación de la obra autorizada por la licencia hará falta reconocer la autoría.
- 
- No comercial (*Non commercial*): La explotación de la obra queda limitada a usos no comerciales.
- Compartir igual (*Share alike*): La explotación autorizada incluye la creación de obras derivadas siempre que mantengan la misma licencia al ser divulgadas.

#### Pulsa en la imagen de arriba a la derecha para saber más.

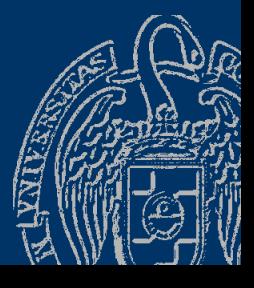

Luis Hernández Yáñez

uis Hernández Yáñez